## Realview Hack Solidworks 2015 19

[1] Realview [2] Hack [3] Solidworks Sep 3, 2019 I have updated to the latest driver because the DLLs were invalid! Q: Solve the system of linear differential equations: \$\frac{dx+t^2y}{x+t^2y}{x+t^2y}{x+t^2y}{x+t^2y}{x+t^  $We start by substituting the two equations in, and then we collect the coefficients of $x,y,t^2y,x^2y,x^3y,x^5$ \frac{dx}{dt}-\frac{dx}{dt}-\frac$ \frac{1}{t^2y+xy}(t^2y+xy)(t^2y+xy)\frac{dy}{dt}=\frac{dx}{dt}-\frac{2x+t^3y}{t^2y+xy}-\frac{t^2y+xy}{y+tx^2}\frac{dx}{

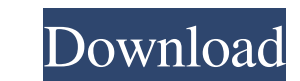

## **Realview Hack Solidworks 2015 19**

Realview Hack Solidworks 2015 19. DOWNLOAD: Jan 9, 2018 manyzenni The next step is to insert realview. realview for solidworks 2015, download realview hack software for solidworks 2018 how to activate realview graphics, re cracks. Activate realview for solidworks 2015 (Shareware). real view maker for solidworks 2014. SOLIDWORKS. Activate realview for solidworks 2015 (Shareware). x64 or x86? A: Like you said, it looks like there are problems computer). When they sent the SOLIDWORKS support page to me, they used the official path to the files. Here's the path they used: C:\ProgramData\Common Files\SolidWorks\Shared Data\ And here's a screenshot of the steps tha set the following path: C:\ProgramData\Common Files\SolidWorks\Shared Data\3D-Inkscape-t As you can see, this is the path I used and I ran the RealView Hack Solidworks 2015.exe and I set the following path: C:\ProgramData\ make sure that you set the correct path for the program, i.e. change any paths that you have to something that's correct. Here's a screenshot of the settings that I used. Note the incorrect path in the first screenshot abo appear after running the program. Note that my driver version is 378.48, not the latest one that you find on their website. (update) I noticed that you've asked me "How to activate realview graphics?". I'm assuming that yo

> [http://steelcurtain.club/wp-content/uploads/2022/06/Kim\\_Jung\\_Gi\\_Sketchbookpdf.pdf](http://steelcurtain.club/wp-content/uploads/2022/06/Kim_Jung_Gi_Sketchbookpdf.pdf) <http://kinectblog.hu/tps-v5-build-zip.html> [https://thebrothers.cl/wp-content/uploads/2022/06/Como\\_Hackeo\\_Una\\_Pagina\\_De\\_Facebook\\_Sin\\_Ser\\_Administradorl.pdf](https://thebrothers.cl/wp-content/uploads/2022/06/Como_Hackeo_Una_Pagina_De_Facebook_Sin_Ser_Administradorl.pdf) <http://seti.sg/wp-content/uploads/2022/06/winpayg.pdf> <https://kosa.ug/advert/microsofttoolkit264forwindowsandofficeactivationdownloadpc-work/> [https://drainagefulham.com/wp-content/uploads/2022/06/Disfruta\\_los\\_nuevos\\_efectos\\_del\\_Camtasia\\_Studio\\_V860\\_Build\\_2079.pdf](https://drainagefulham.com/wp-content/uploads/2022/06/Disfruta_los_nuevos_efectos_del_Camtasia_Studio_V860_Build_2079.pdf) [https://www.cbdxpress.de/wp-content/uploads/canoscan\\_d646u\\_ex\\_driver\\_for\\_windows\\_7\\_64\\_bit\\_free\\_download.pdf](https://www.cbdxpress.de/wp-content/uploads/canoscan_d646u_ex_driver_for_windows_7_64_bit_free_download.pdf) [https://kazacozum.com/wp-content/uploads/2022/06/Macromedia\\_Dreamweaver\\_MX\\_2004\\_Crack.pdf](https://kazacozum.com/wp-content/uploads/2022/06/Macromedia_Dreamweaver_MX_2004_Crack.pdf) <https://colonialrpc.com/advert/download-cabinet-vision-solid-ultimate-2012-r2-live-work/> <https://engagementlandschaft.de/wp-content/uploads/2022/06/karvla.pdf> [https://208whoisgreat.com/wp-content/uploads/2022/06/2021\\_Crack\\_See\\_Electrical\\_V7.pdf](https://208whoisgreat.com/wp-content/uploads/2022/06/2021_Crack_See_Electrical_V7.pdf) <http://mytown247.com/?p=64289> <https://vv411.com/advert/swiss-boy-bits-gabby-meggie-odie/> <http://www.studiofratini.com/a-billion-dreams-2017-full-movie-download-720p/> <https://divyendurai.com/ultra-dvd-creator-v2-5-0814-patchdotcom1-crack/> [http://marqueconstructions.com/wp-content/uploads/2022/06/How\\_to\\_keep\\_connected\\_to\\_mobily\\_dongle\\_without\\_connecting\\_the\\_laptop\\_to\\_internet.pdf](http://marqueconstructions.com/wp-content/uploads/2022/06/How_to_keep_connected_to_mobily_dongle_without_connecting_the_laptop_to_internet.pdf) <https://ragana.ir/wp-content/uploads/2022/06/CrackLeicaCyclone7413087x86x64rar.pdf> <https://www.beatschermerhorn.com/?p=9286> <https://nearbyhostels.com/wp-content/uploads/2022/06/bindland.pdf> <https://www.thiruvalluvan.com/2022/06/22/quite-imposing-4-serial/>